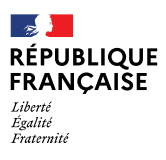

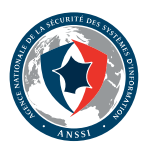

# SÉCURITÉ NUMÉRIQUE 10 RÈGLES D'OR À DESTINATION DES

## **LES 10 RÈGLES D'OR PRÉVENTIVES**

**1 / SÉPAREZ VOS USAGES PRIVÉS DE CEUX LIÉS AU TRAVAIL.** N'utilisez pas vos moyens de communication personnels (mail, téléphone, services de stockage en ligne, clé USB, etc.) dans le cadre professionnel, et inversement.

**2 / METTEZ À JOUR VOS OUTILS NUMÉRIQUES** (ordinateur, smartphone, application, etc.).

**3 / CHOISISSEZ DES MOTS DE PASSE FORTS.** Ils doivent être longs et différents de vos mots de passe personnels, ne pas comprendre d'informations personnelles et rester secrets.

**4 / EN DÉPLACEMENT, PRENEZ GARDE À VOS ÉQUIPEMENTS** et n'emportez que le strict nécessaire.

**5 / VERROUILLEZ VOTRE ORDINATEUR** à chacune de vos absences et placez vos supports de stockage dans un mobilier adapté au niveau de sensibilité.

**6 / PROTÉGEZ VOTRE MESSAGERIE.** Faites preuve de vigilance avant d'ouvrir les pièces jointes et ne cliquez pas sur les liens douteux.

**7 / PRENEZ SOIN DE VOS INFORMATIONS PERSONNELLES EN LIGNE.** Préservez votre identité numérique en vous montrant vigilant sur Internet et les réseaux sociaux.

**8 / NE VOUS CONNECTEZ PAS SUR DES RÉSEAUX NON MAÎTRISÉS** (réseaux Wi-Fi publics, bornes de recharge USB, etc.).

**9 / FAITES ATTENTION LORS DE VOS ÉCHANGES TÉLÉPHONIQUES OU EN VISIOCONFÉRENCE.** La confidentialité des conversations n'est pas assurée.

**10 / ÉTEIGNEZ VOTRE SMARTPHONE** lorsque vous participez à des réunions sensibles et limitez la transmission de données (géolocalisation, bluetooth, autorisations des applications, etc.).

## **LES 5 MESURES EN CAS D'ATTAQUE SUSPECTÉE**

**1 / LAISSEZ LES ÉQUIPEMENTS ALLUMÉS** et n'intervenez pas davantage.

**2 / DÉCONNECTEZ LES ÉQUIPEMENTS** suspects du réseau (WiFi ou Ethernet).

**3 / NE CONNECTEZ PAS DE NOUVEL APPAREIL** sur le réseau.

**4 / CONTACTEZ IMMÉDIATEMENT VOTRE SERVICE INFORMATIQUE**  ou votre prestataire.

#### **5 / NOTIFIEZ LES AUTORITÉS COMPÉTENTES :**

- $\triangleright$  CNIL :
- ▶ ANSSI ;
- ▶ Cybermalveillance.gouv.fr ;
- ▶ Police et gendarmerie.

### **EN SAVOIR PLUS**

RETROUVEZ TOUTES LES RESSOURCES UTILES POUR ASSURER VOTRE SÉCURITÉ NUMÉRIQUE SUR LE SITE DE L'ANSSI.

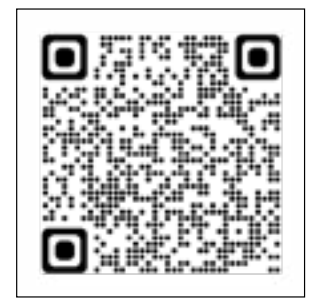

## **ÇA POURRAIT VOUS ARRIVER**

« Par facilité, un député utilise le même mot de passe pour tous ses outils numériques, personnels comme professionnels. À partir d'une fuite de données subie par un site anodin sur lequel le député s'était inscrit, un attaquant identifie le mot de passe et accède à tous ses outils numériques. »

Votre fonction vous amène à traiter d'informations sensibles souvent sous forme numérique, méritant à ce titre une protection particulière.

Réunies dans ce livret réalisé par l'Agence nationale de la sécurité des systèmes d'information (ANSSI), des bonnes pratiques permettent de se prémunir de cyberattaques souvent préjudiciables à votre image, celle de votre institution ou de votre parti.

#### **Plus d'informations sur le site de l'ANSSI :** [www.ssi.gouv.fr.](http://www.ssi.gouv.fr)

Version 1.0 – Mai 2022 Licence Ouverte/Open Licence (Etalab — V1)

**AGENCE NATIONALE DE LA SÉCURITÉ DES SYSTÈMES D'INFORMATION** ANSSI — 51, boulevard de la Tour-Maubourg — 75 700 PARIS 07 SP *www.ssi.gouv.fr — communication@ssi.gouv.fr*

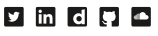